## **初期化される項目について**

## 初期化を実行した場合、お買い上げ時の設定に戻る項目は下記のとおりです。

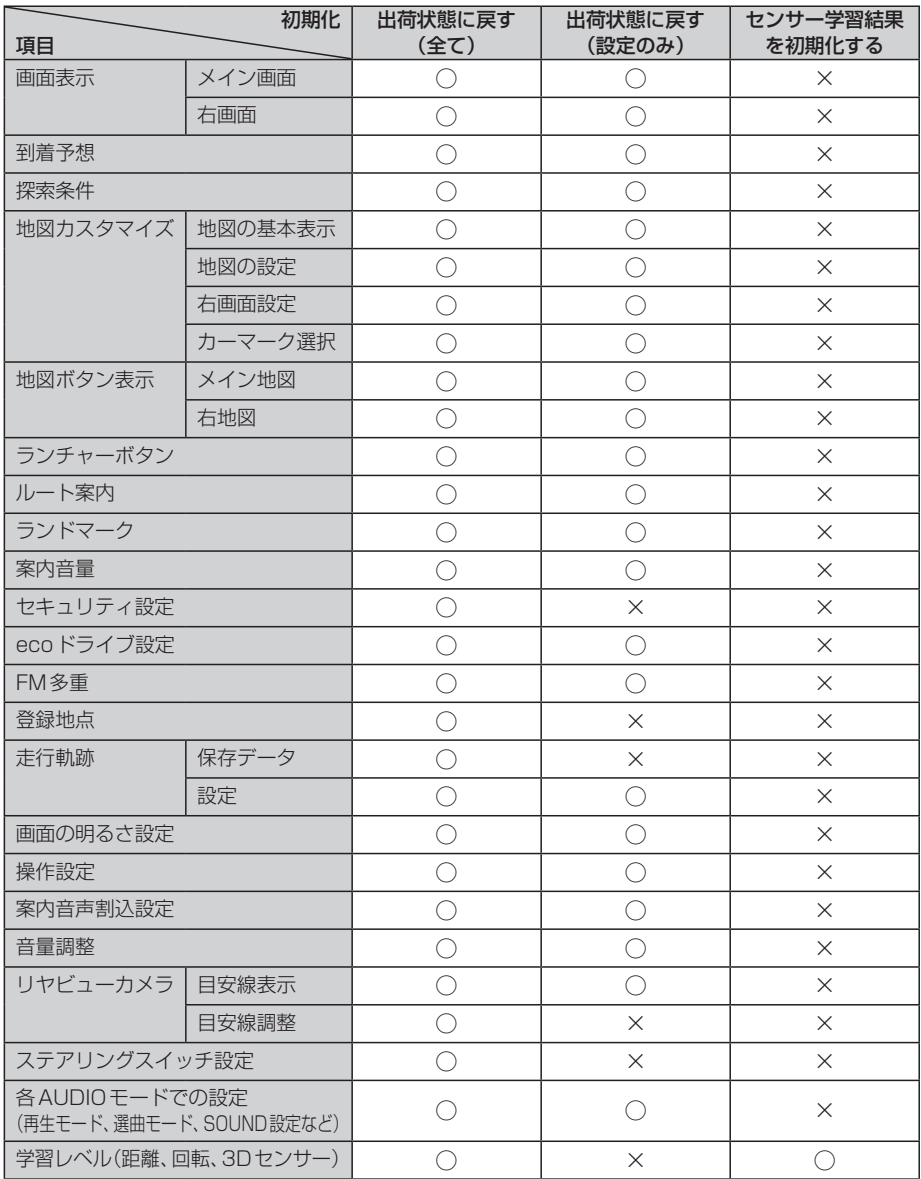

○印…初期値に戻る ×印…初期値に戻らない

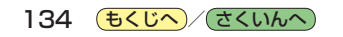